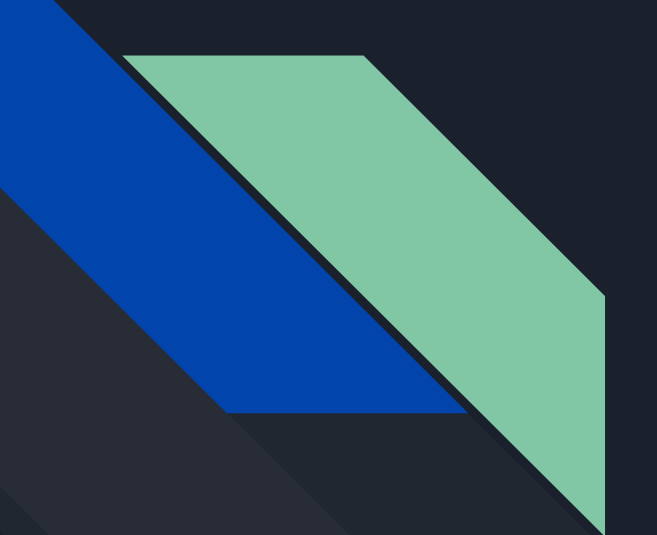

# Progress: Typing **Game**

Andres Zamora D'Angelo Felix Juan Orozco Joshua Chavez

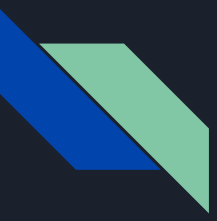

## Progress with Unity

- What did we learn to do
	- Make menus
	- Import images
	- Create script

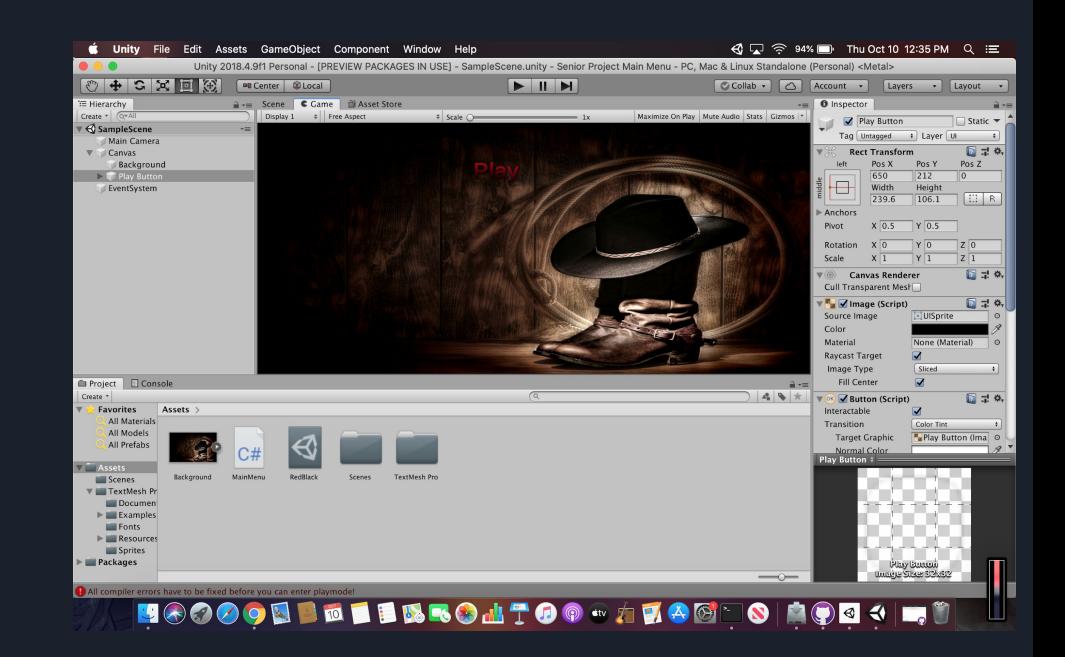

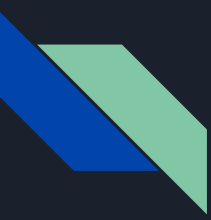

### Progress with game

● What have we got a fully functioning menu working before Github swallowed it up.

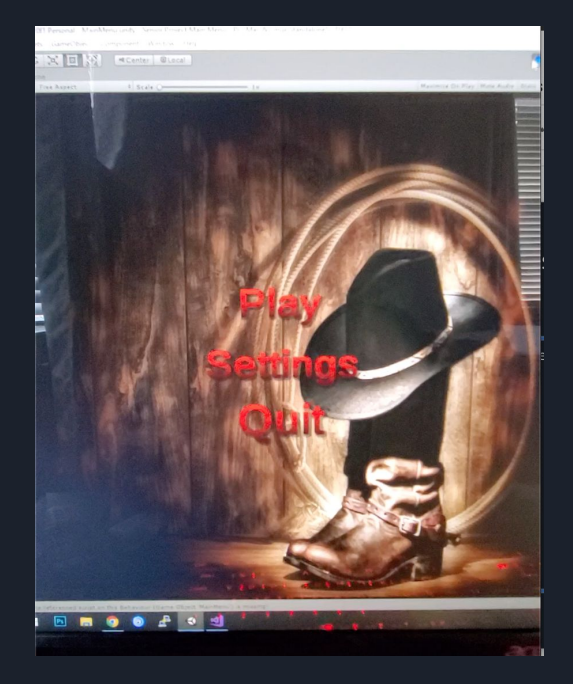

# Timeline

#### **Semester 1**

#### **Beginning:**

- Menus
- Character designs
- Information
- Quizzes
- Settings
- Credits

#### **Middle:**

- Exercises
- Two Mini Games
	- Content
	- Camera position
	- Animation
	- Keyboard Commands
	- End Screen
	- Timer

#### **End:**

- Two Mini Games
	- Content
	- Camera position
	- Animation
	- Keyboard Commands
	- End Screen
	- Timer
- Rough Cut of the Full Game

#### **Beginning:**

- Debugging
- Touch ups
	- Animations/Art Design

**Semester 2**

#### **Middle:**

- **•** Scoring System
- Testing

#### **End:**

● Results

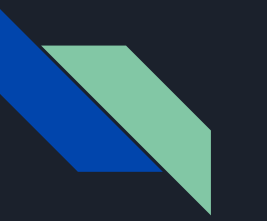

Art

# ● GIMP ○ Pixel Art ■ Import into Unity

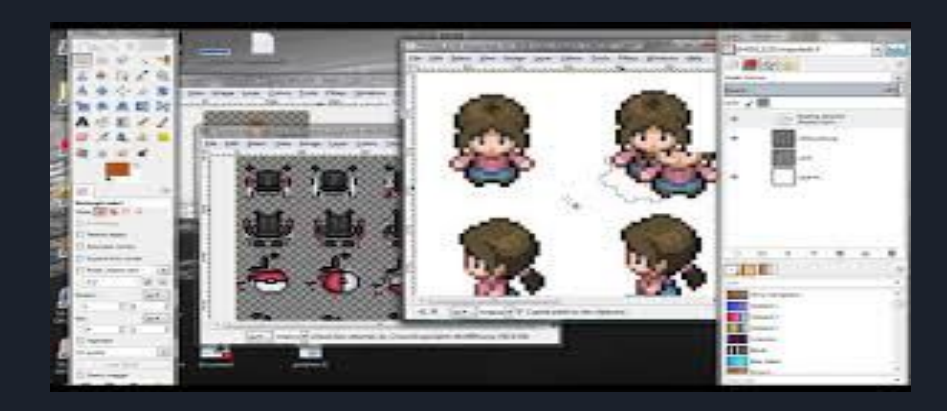

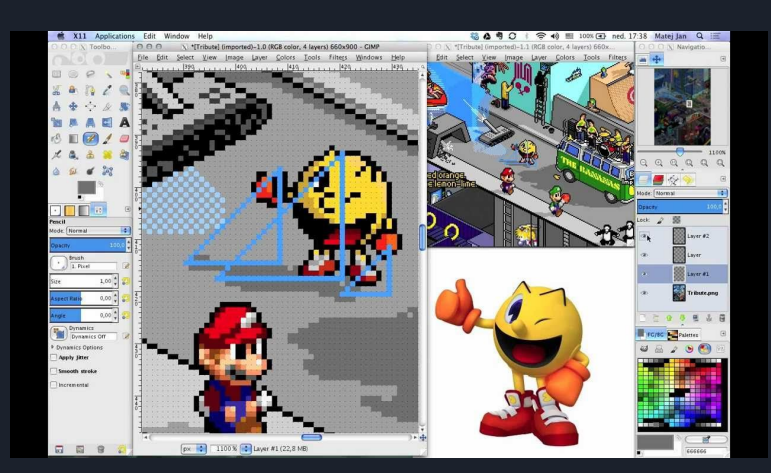

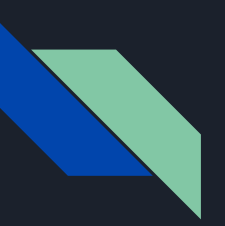

# Coding Info & Quizzes Resources

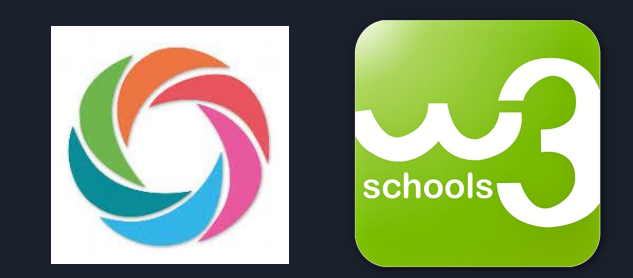

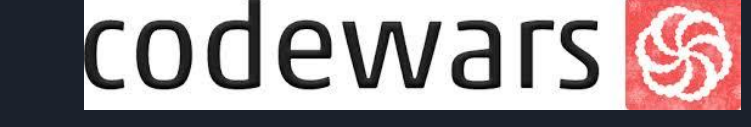

- W3schools <https://www.w3schools.com/>
- CodeAcademy <https://www.codecademy.com/>
- SoloLearn <https://www.sololearn.com/>
- Khan Academy

[https://www.khanacademy.org/computing/compute](https://www.khanacademy.org/computing/computer-programming) [r-programming](https://www.khanacademy.org/computing/computer-programming)

- CodeWars <https://www.codewars.com/>
- 2010 Book

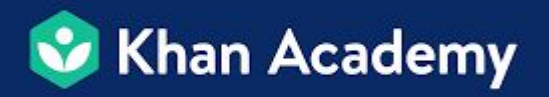

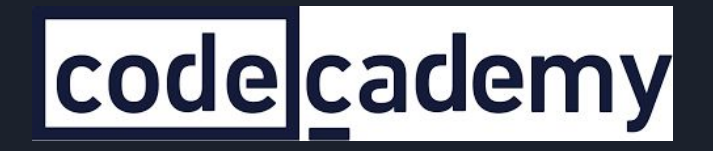

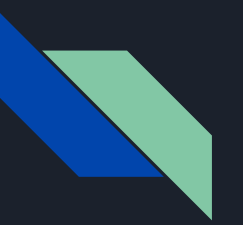

# That's it